# **Транслит — Lurkmore**

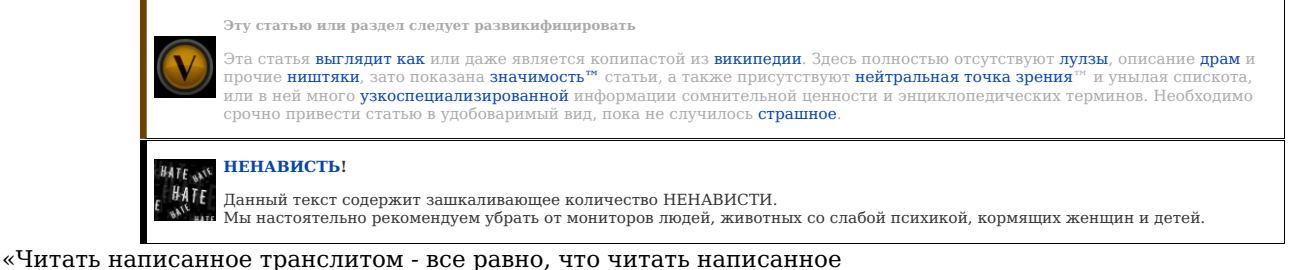

говном на стене:

вроде все понятно, и все равно неприятно.

»

*— Анонимус*

Voab6e pa3volju, sibe svame nesoglasica. Pravela, ruskogu e3yka predummanje, spicialjno dljatogo6toby oblih4idj, ob6jenije v3aimapanemanee meddju ludjmi, ved esle kadjdyj, buditj pisatj kak, imu ho4itjsja, my huj pojmjom, 4to, on hotel sko3atj. Sovremenem esle mnoga, 4itatj, 4ilave4iskij mosg vyrabatyvitj ustoj4ivyi asoccyacyi<br>knapisanym nabumage, slovam, ijeta pa3valjait nam 4itatj naa6ybku, on tutdjje, astanavlivaica i, skorastj 4tenia, padoet. pajetamu, nada, pesatj grammotno, ina4i panimanie adnogo ab3aca teksta budit 3animat, pjadj menut, vmesta, desiti sikunt.

— *Переведено в режущий глаз транслит из пасты [cre8r](https://lurkmore.gay/Grammar_nazi)*

Хотя на боку было написано "МИОТ", Пух снял бумажную крышку и заглянул в горшок. По внешнему виду содержимое горшка выглядело совсем как мед.

— *Главгерой [фидошных](https://lurkmore.gay/9600_%D0%B1%D0%BE%D0%B4_%D0%B8_%D0%B2%D1%81%D0%B5-%D0%B2%D1%81%D0%B5-%D0%B2%D1%81%D0%B5) легенд знает толк в сабже*

**Трансли́т** (сокр. от т*ранслитерация*) — неупорядоченная передача русского текста латинскими буквами (равно как и любого другого языка буквами любого отличного от<br>оного), иногда также цифрами и иными [доступными](https://lurkmore.gay/Leet) знаками.

В интернете известно так же как **[волапюк](https://lurkmore.gay/%D0%92%D0%BE%D0%BB%D0%B0%D0%BF%D1%8E%D0%BA)**, точнее **кодировка волапюк**.

Иногла (и лаже довольно часто) транслитом называют аналогичное явление применительно к другим языкам с нелатинской письменностью. Или с латинской. Например, писать «Самсунг» — тоже трансл

## **Принцип**

Транслит в целом строится по принципу фонетических соответствий русских и латинских букв. Часто сочетаются правила чтения из разных языков: прежде всего конкурируют соответствия из старых латинских транскрипций польско-немецкого толка (й→j, ц→c, ы→y, ю→ju, я→ja) и позже усвоенные английские (й→y, ц→ts, ч→ch, ш→sh,  $B$  $\rightarrow$ vu, я→va…).

Может использоваться и визуальное сходство знаков (ш→III или ш→w; ч→4; я→9I; ы→bl) — однако умеренно, поскольку в противном случае говорят уже не о транслите, а о<br>«кодировке "волапюк"» или [leet-](https://lurkmore.gay/Leet)спике. Такой способ переда псевдокириллицей. Заимствованные слова (и даже отдельные морфемы) могут передаваться в написании оригинала.

## **Типы транслита**

Транслит однозначных и устойчивых правил не имеет — в этом, собственно, и состоит его отличие от транслитерации. Он варьируется от<br>человека к человеку: у одних совершенно стихиен, когда одно и то же слово может передавать других же доходит до достаточно стройных систем, иногда совпадающих с каким-либо стандартом транслитерации, а иногда индивидуальных. Особенности применяемой разновидности транслита могут служить своего рода идентификатором автора сообщения.

Неупорядоченность и неоднозначность транслита (иногда сравниваемая [\[1\]](http://www.cirota.ru/forum/view.php?subj=788) с временами до Кирилла и Мефодия, когда, по словам Черноризца Храбра, славяне<br>пользовались «римскими и греческими письменами… без устроения», а то и в придерживаться распространённых стандартов транслитерации.

# **Примеры**

**Бук-**

[Православный](https://lurkmore.gay/%D0%9F%D1%80%D0%B0%D0%B2%D0%BE%D1%81%D0%BB%D0%B0%D0%B2%D0%BD%D1%8B%D0%B9) транслит

Английская [транслитерация](http://en.wikipedia.org/wiki/Wikipedia:Romanization_of_Russian) — современный стандарт, используемый официально, например в загранпаспортах (использовался года этак до 10. Потом перешли на очередной дебилизм, из-за чего, например, имя «Юрий» вместо православного Yurij стало писаться как… Iurii). К примеру: Transliteratsiya. А также его варианты:

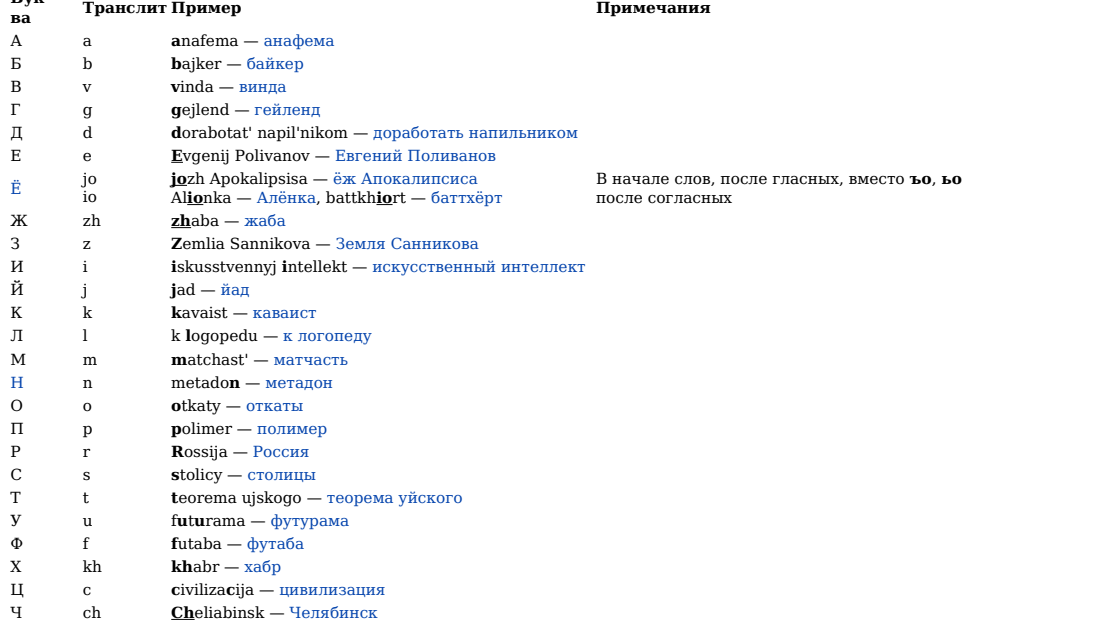

REN-TV. [Фантастика](https://www.youtube.com/watch?v=RirqnBUQTEU) под грифом Секретно: НЛО из принтера. В смене кодировок можно увидеть не только ЭТО!

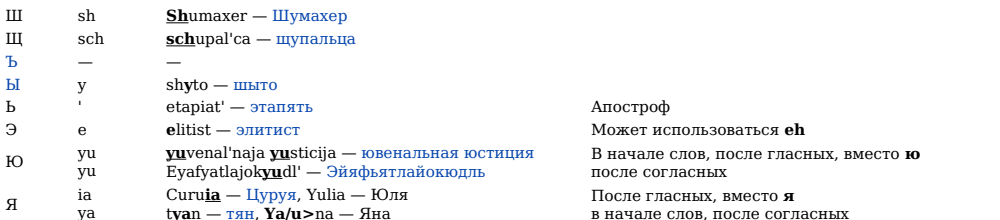

• «Один символ — одна буква». Наследники МТК-2 и КОИ-8. Алфавит расширяется спецсимволами наподобие @ и ^ для полной обратимости конвертации. Такой способ<br>транслитерации труден и в наборе, и в расшифровке, поэтому использ

• Клинопись или KIIuHonuch

- «Геймерский язык». Применяются буквы и комбинации букв, внешне похожие на соответствующие русские буквы. Например, Пе0ивики91. Название своё получил из-за того, что во многих компьютерных играх (даже в русифицированных) нет возможности использования кириллицы в никах, и игроки часто пишут русские<br>ники таким образом. Для более длинных сообщений геймерский язык малоприг
- «Вульгарный». Популярная смесь геймерского языка и транскрипции. Компромисс между простотой написания и удобочитаемостью. Например, чего иля записи слова «чёрный
- «Пиратский». Часто используется в пиратских переводах игр. Латинские буквы заменяются похожими русскими. Сами буквы почти всегда одинаковые АВСДЕГЖРІЬКЛМИОРЦЯЫТЮФШХУП (і игнорируется, вместо цифра 3 используется как 3 и Э, а цифра 6 используется как Б).

# Узаконенные системы транслита

Имеется несколько несовместимых между собой советских и российских официальных стандартов и правил транслитерации кириллицы латинским алфавитом.

Наиболее распространёнными являются ГОСТ 16876-71 и ГОСТ 7.79-2000.

Официальные системы транслита могут доставить немало хлопот. Дело в том, что ещё в процессе жизни нынешнего поколения эта самая система транслита иногда менялась: со стандарта французской транслитерации, когда условный Виктор Круглов становился Victor Crouglov, Россия перешла на англоязычную транслитерацию, где<br>ему бы уже дали имя Viktor Kruglov. К тому же, существует веч порою могут приебаться в целях профита.

Дорогие россияне, будьте бдительны! Тщательно вычитывайте предлагаемое вам в качестве официального транслита на документах, помня, были ли у вас у официальные доки с другим вариантом написания, причём в только от российских учреждений, но и от зарубежных (например, при получении «Шентена»). А главное -<br>если российский ОВИР пытается впарить вам паспорт с другим вариа <del>Ктулху</del> требовать такого

## Методы обхода транслита для ленивых

Виндузятникам:

- Punto Switcher (рекомендуется тру-монархистам: транслитерирует блядь в блядь, никаких блджад, поняли, <del>блядьблджад</del>блядь!)
- $\sim$  Кеу Switcher (поддерживает 24 языка, так что подходит украинцам, белорусам и т. д.)  $\bullet$  Keyhoard Ninia
- Orfo Switcher
- Sintegrial KeySwitcher
- Letter Zu

Лля BSD. Linux:

- X Neural Switcher
- $\Pi$ ля Мас OS X:
	- RuSwitcher

Лля залротов:

• Слепой метод печати (Дойчланд-кун подтвержда ет! Написал м не как-то знакомый, что он вслепую печатает по-русски. При встрече предложил ему продемонстрировать, к моему удивлению он таки набрал фразу, после чего у меня получилось. Барьер чисто психологический. Правда, получается медленнее, чем с<br>русской клавиатурой и 10 пальцами не выходит. До этого пользовалс

Для трактористов-поросят:

- Купи себе наклейки на клавиатуру в инете или в русском магазине, блядь, и не позорься.
- Перманентный маркер is fine too. (Требуется клавиатура расово верного, в буквальном смысле, цвета).

# Методы обхода транслита для упоротых

Так как среднестатистический пользователь интернетов не может запомнить, где на клавиатуре находятся какие буквы, для них некий Маслов придумал такую раскладку, что фонетически можно догадаться какая русская буква скрывается под латинской: А-А, Б-В, Д-D, Ф-F, К-К, О-О ... У этого подхода имеются свои плюсы, основной из которых заключается в том, что при переходе с русского языка набора на английский не приходится переключать думалку, продолжая набирать по принципу «как<br>слышится, так и печатается» и, если забыл переключить — тебя всё рав использовалась раскладка JCUKEN.

Линуксоидов этот вообще мало когда колыхал. Самое главное было русифицировать своего любимца и поставить (если уже не стоял) ему iconv, GNU-версия которой знает про транслит!

### История появления

Транслит как явление (ещё без названия) возник в легендарные докомпьютерные времена (подобным образом, например, с середины XIX века передавали русские тексты<br>международным телеграфом, посредством кодировки МТК-2). В двад .<br>распространился в интернет-общении в связи с существовавшими (порой и существующими) проблемами отображения, либо ввода русских букв — например, их может не распространился в интернет осщении - ------<br>быть на доступной в данный момент клавиатуре.

Поддержка русского языка подавляющим большинством компьютерных платформ всегда была историей длинной, печальной и матерной. Поскольку большинство этих<br>платформ разрабатывались за рубежом, да ещё и во времена, когда Железн никто и никогда не озадачивался. Почему, когда их всё-таки порой приходилось использовать для работы с оным, изобретались всяческие хитромудрые комбинации, одной<br>из которых и был транслит — набор русского текста при помощ

# Старорежимный транслит

Когда компьютеры были большими, а память, соответственно, маленькой, её было принято экономить. Тратить даже 8 бит на один символ считалось в те годы ужасающим расточительством, поэтому многие ранние машины использовали для кодировки текста всего 7 бит. Этого вполне хватало для латиницы, цифр, знаков препинания и<br>управляющих символов, но всё, что сверх того, в 128 знаков уже не разработана кодировка КОИ-7, у которой русские буквы размещались на позициях, соответствовавших наиболее похожим по звучанию латинским и с добавленными<br>спецсимволами переключения русская/латинская раскладки, так что можно старые компьютерщики до сих пор помнят знаменитые сообщения на зелёных экранах советских клонов VT-100 при потере/пропуске этих символов переключения:

Пежице нот пеалы!

С появлением машин, поддерживавших 8-битные кодировки текста, КОИ-7 была расширена, и появилась КОИ-8, в которой БЫЛ латинский алфавит, а кириллица размещалась в старшей половине таблицы, на позициях, сдвинутых ровно на 128. При этом, если старший бит случайно срезался при передаче на не поддерживавшей его исломенные в современ посложно было прочесть, но кириллические буквы при этом заменялись на латинские.<br>Машине, текст всё ещё можно было прочесть, но кириллические буквы при этом заменялись на латинские.

# Интернеты

С появлением интернетов (как и многих других компьютерных сетей) история повторилась едва ли не дословно. Большинство ранних почтовых серверов пропускали по старой памяти только 7-битные колировки, так что КОИ-8, которая при прохождении такого больно много о себе воображающего гейта, всё-таки сохраняла какую-то отвратили толлого превращалась в транслит, стала в интернетах основной очень надолго. Попутно, учитывая что ранние интернеты работали на хрюниксах чуть более, чем целиком, КОИ-8 до сих пор считается основной кодировкой у красноглазых, несмотря на то, что практически все современные Линуксы ставят по умолчанию<br>гораздо более православную кодировку UTF-8.

# $3\pi$ oxa DOS

Также известна как эпоха войны кодировок. MS-DOS, как и ранние системы, не была русифицирована, и потому русификаторы к ней пришлось прикручивать ламе известна как эпоха воины кодировки. из-то-то, как в должнаемыми кувалдой. Поскольку каждый делал это как ему в голову взбредёт, то появился целый<br>пользователям, самостоятельно, огромными ржавыми болтами на 48 забивае транслиту.

Дополнительный элемент безумия в войну кодировок вносил тот факт, что комитетом ISO по непонятной причине в качестве основной кириллической кодировки была<br>принята ISO-8859-5, в которой буквы кириллицы располагались тоже п

Именно поэтому ещё в 1996—1999 годах транслит был широко распространён в этих ваших — в форумах и Usenet Newsgroups, особенно вне России, было очень много<br>сообщений транслитом. Попадались авторские сайты в транслите. Даже кодировок, наравне с так сейчас раздражающими Тёму заставками на сайтах.

А потом стало модным в ОС поддерживать UTF и Unicode. И проблемы с кодировками вроде как ушли. Правда, далеко не все шрифты в той же винде поддерживают весь диапазон символов. И далеко не все программы для Windows поддерживают отображение и ввод символов Юникода (примеры программ, не поддерживающих Юникод: 1С 7.7, Delphi 7, Microsoft Visual Studio 6.0). Но это уже другая история...

#### Мабилы

Опять 25, за рыбу леньги. Всё повторилось с новой силой, ешё более отягошённой тем простым фактом, что при русификании большинство телефонов вгоняли русский иму 20, мужу дела и 200 ислуга символы, что во-первых ограничивало и без того короткую длину собщения, а во-вторых стоило дополнительных денег. Поэтому среди <del>малоннущи</del><br>Етнольников бездельников любителей текстовых сообще leet.

Впрочем, нельзя не признать, что в однобайтной таблице, принятой в сотовой связи, в обилии бродят греческие буквы Φ, Γ, Λ, Π, Δ, ὑ и прочая русскоподобная<br>хреноплетень, что ощутимо облегчает задачу ПРО4ТЕНU91 НЕПОΔГОТОВЛ

На шибко умных телефонах этот процесс затруднен из-за их невероятного удобства и фантастической прогрессивности, в результате которых набирать сообщение так, как хочется, в том числе сочетая английские и греческие буквы, производитель глупенькому пользователю не позволяет.

Poczti anonymus pomnit, czto pol'zovalsia pol'sko-podobnoj sistemoj translita i, zaczastuju, ona byla poponiatnee vsjakih leetov i tomu podobnogo.

Xom9¿, koHe4Ho, no cpaßHeHuIO c leet'oM npocmblM u noH9¿mHblM 6ygem 4mo yrogHo. Tak kak Ve HaM HakoHeü cHoßa ßoccoeguHumbc9¿ u cAumbc9¿ ß €kcma3e c oAgckyAbHblM meAeΦoHHblM mpaHcAumoM

Создайте файл с названием типа «чтототам.htm», скопируйте в него следующий текст и положите этот файл на флэшку своего мобильника.

<!DOCTYPE html PUBLIC "-//W3C//DTD XHTML 1.0 Transitional//EN" "http://www.w3.org/TR/xhtml1/DTD/xhtml1-transitional.dtd"> <html lang="ru" dir="ltr" class="client-nojs"<br>xmlns="http://www.w3.org/1999/xhtml"> <head> <title>Ko

<body>

<form name="fsms">

stextarea name="sms" value="" onkeyun="return ShowLength();">s/textarea>

<input type="button" name="conlen" value="Convert: 0" onclick="Convert();">

 $\lt$ /form>

<script type="text/javascript"> function Convert() { var gsm=<br>['A','a','6','6','B','6','Γ','r','Δ','g','E','e','e','ê','ê','Ψ','3','3','U','u','ù','ὰ','ἀ','«','κ','Α','Μ','Μ','Μ','Η','θ','ο','ο','Π','n','p','σ','ξ','φ','Δ' 

text=document.forms.fsms.sms.value; for(i=0;i<text.length;i++) { c=text.charAt(i); for (j=0;j<rus.length && c!=rus[j];j++); if (j<rus.length) res+=gsm[j]; else res+=c; }<br>document.forms.fsms.sms.value=res;

 $ShowLength()$ ; }

function ShowLength() { document.forms.fsms.conlen.value="Convert: "+document.forms.fsms.sms.value.length: return true: } </script>

</body> </html>

Дальше всё просто: набираете СМС в него, нажимаете кнопочку и получаете ощутимую экономию в междугородних и международных сообщениях, а собеседник получает разрыв мозга

После наступления эпохи сенсорных смартфонов и широкого распространения работающих через GPRS/EDGE/3G/4G мессенджеров потребность в использовании<br>транслита для набора сообщений значительно снизилась.

# Быдлотранслит

Стал популярным с появлением онлайн игр. Многие игры не поддерживают русскую раскладку клавиатуры, а читать транслитом в большинстве случаев очень неудобно. К тому же, игрокам иногда просто лень переключать раскладку клавиатуры на русский и обратно, поэтому он популярен и по сей день. Особенную популярность получил в среде контрсракеров.

Устоявшихся правил не существует - все пишут на свой лад. Вот пример алфавита:

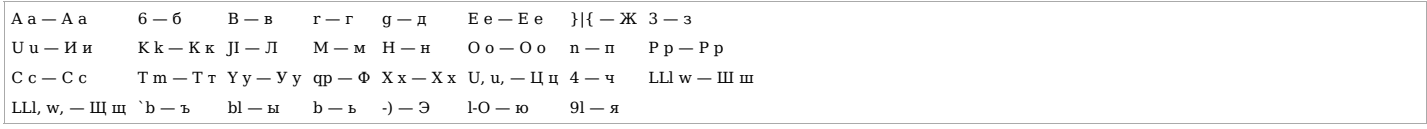

Ранние формы такого алфавита были популярны в этам вашем ФЕДО для называния эх. См ТВН, ОВЕС. РАСТЕТ и пр.

Есть альтернативное мнение, что сам ты «быдло-», потому что 4ТО6Ы СОСТАВUТЬ ТЕКСТ U3 ОDHUX ХОРОWО 4UTAEMЫХ СПОВ, В КОТОРЫХ НЕТ НЕҮDО6НЫХ 6ҮКВ, HEO6XODUM MOCK KAK Y DBYX-TPEX ABTOPOB COBPEMEHHblX POMAHOB, COEDUHEHHblX BMECTE.

# Примеры

- nceBgokupuJIJIuu, а Псевдокириллица.<br>• BUTAJIUK ВИТАЛИК<br>• EPETUK EPETИK
- 
- 
- $\begin{tabular}{ll} \bf \color{red}{\bf 1} \color{black} \bf 1} \color{black} \bf 1} \color{black} \bf 1} \color{black} \bf 1} \color{black} \bf 1} \color{black} \bf 1} \color{black} \bf 2} \color{black} \bf 3} \color{black} \bf 4} \color{black} \bf 5} \color{black} \bf 6} \color{black} \bf 6} \color{black} \bf 7} \color{black} \bf 1} \color{black} \bf 6} \color{black} \bf 7} \color{black} \bf 8} \color{black} \bf 1} \color{black} \bf 1} \color{black} \bf$

Просто прочитайте множество как хороших, так и не очень, книг :) и поиграйте в CS! U tpaHc/\ut npu\*det k Bam cam!

#### Интересные факты

Давным давно, мегалулзный выпуск тогдашне весёлого КВНа довел до сведения масс, что паста «Colgate» на самом деле просто опиндошеная паста «Солдат», а опель (OPEL) это «Орёл».

В другом выпуске КВН'а догадались до того, что надпись «ОХРАНА» на спине у охраны читается как «Окспаха».

А залолго ло того советские школьники знали, что марка фашистской олежлы-обуви «Puma» — это на самом леле «Рита», а сигареты «Camel» — «Самел». А еще в лревние -<br>времена некий перец страшно гордился, что бреется забугорно-буржуйскими лезвиями «Хеба». Как показал домашний анализ, это были жутко-советские лезвия «Нева». В Болгарии же иностранцы ходили обедать в некую Пектопаху и домашний анализ здесь показывает, что это Ресторан.

Прочтение же рукописного «чепуха» как «гепуха» («реникса») упоминается в «Трёх сёстрах», год 1900. Вот так-то.

У Набокова в «Защите Лужина» сердобольные немцы доставили невменяемого ГГ по адресу, найденному в кармане, на обрывке открытки, «bac berepom» (вас вечером).

Надписи на стенах Исаакия сделаны просто адовым транслитом: в XVIII веке, с использованием грамматики из XV века, словарного запаса из XII и греческих букв из V— VII. Видимо, для придания вида древности - попы всегда были тщеславными мудаками.

# Българский транслит — младший брат русского транслита

В общем-то, у болгар проблемы те же, потому что причины те же. Факт, он же лулз: по-болгарски это явление называется «шльокавица». Это же слово обозначает и низкосортный самогон. То есть в обоих случаях это слово можно перевести как-то вроде «бормотуха».<br>Низкосортный самогон. То есть в обоих случаях это слово можно перевести как-то вроде «бормотуха».

А у сербов, наоборот, транслит является официальной частью језика српског, потому что у них сразу две азбуки — кириллица и латиница. Пожалуй, это и есть <u>наилучшее</u><br>решение вопроса. Алсо, беларусы не отстают от сербов: Во

### Ссылки

- Русский для Интернет
- гусский Транслитератор Онлайн.
- $\bullet$  <br/> Транслитератор для веб-мастеров (гранслит URL-адресов, смс).<br> Прыгающий текст + Быдлотранслитератор.<br> Прыгающий текст + Быдлотранслитератор.
- Транслитератор онлайн.
- 
- Умный транслитератор.<br>• elga translit (pravel'nieu i ne kak inache)
- Русский латинскими буквами а особенно ASCII РАССКАЗ «СМЕРТЬ ХАСАНА»

## См. также

- $\cdot$  leet
- Фидо  $\bullet$  KOHTDA
- **BE3HOTNM**
- $S -$ как доллар
- $Kc$ акеп
- Фрезуенцы

# Примечания

Языки

All your base are belong to us Amirite Bayeux Tapestry ENGLISH MOTHERFUCKER DO YOU SPEAK IT Esperanto Fl Grammar nazi Kekeke Leet Lingua latina non penis canina Lolcat Lorem ipsum Misheard lyrics NOWAI ORLY? One-liner P.S. Peacedoorball Pwned QWERTY Russian Reversal S - как доллар Sic Squirrel institute T9 TEH Who are you to fucking lecture me? Ё Атакже линия Аваф Алсо Бармаглот Батарея Блджад БНОПНЯ Боярскій языкъ Буллшит Былинно Быстро, решительно! В/на Вонни Вуглускр Геймерский сленг Герцог мира Глокая куздра Градус неадеквата Грамматикалия ГСР Гы Двиньте вперёд Ебал её рука Жаргон MMORPG Жаргон MUDaков Же не манж па сис жур Иероглиф извините мой французский Йожиный диалект КЛБ Компьютерный сленг Косил косой косой косой Ку Кузинатра Леции спикфром майхарт ининглиш Макаку чешет Машинный перевод Многоточие Мну Музыкальный сленг Мунспик Мурсики Н Надмозг Невыносимо отвратительные слова Неприличный жест Нет пути Ногохуйц Ня Обапол Опечатка Офени Паук Пиздоблядское мудоёбище Пилить Позязя Покрытия Приставки Прокатчики Расстрельный грамматический список Росатый Рукопись Войнича Рунглиш Русефекации Русский мат Самка собаки Санскрипт иероглифами Сибирский язык Синдром Туретта Система Поливанова Сленг Словесный понос